## **Intelligent Agents**

Louis Oliphant oliphant@cs.wisc.edu  $\overline{CS540}$  section 2

#### **Reading Assignment**

• Read chapter 3, Solving Problems by Searching

### **Outline**

- Agents and environments
- Rationality
- PEAS (Performance measure, Environment, Actuators, Sensors)
- Environment types
- Agent types

### **Agents and environments**

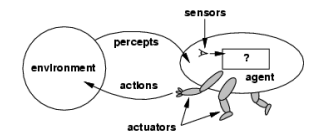

- Agents include humans, robots, softbots, thermostats, etc.
- The agent function maps from percept sequences to actions:

f: $P^* \rightarrow \mathcal{A}$ 

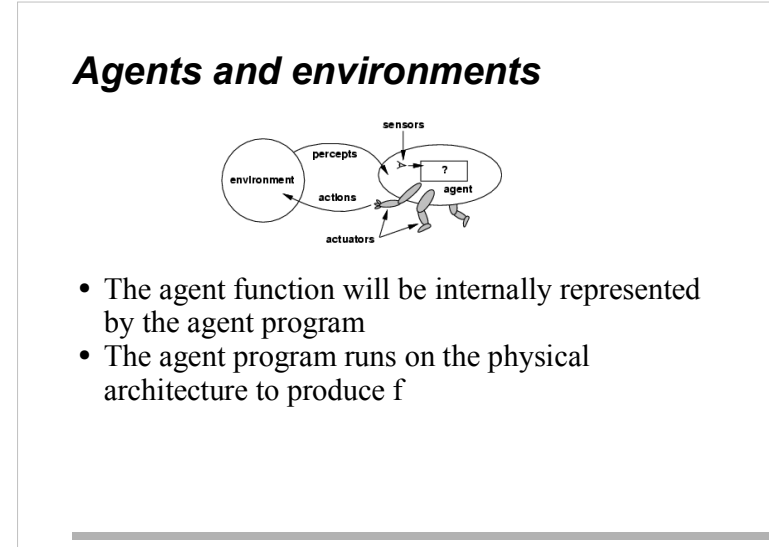

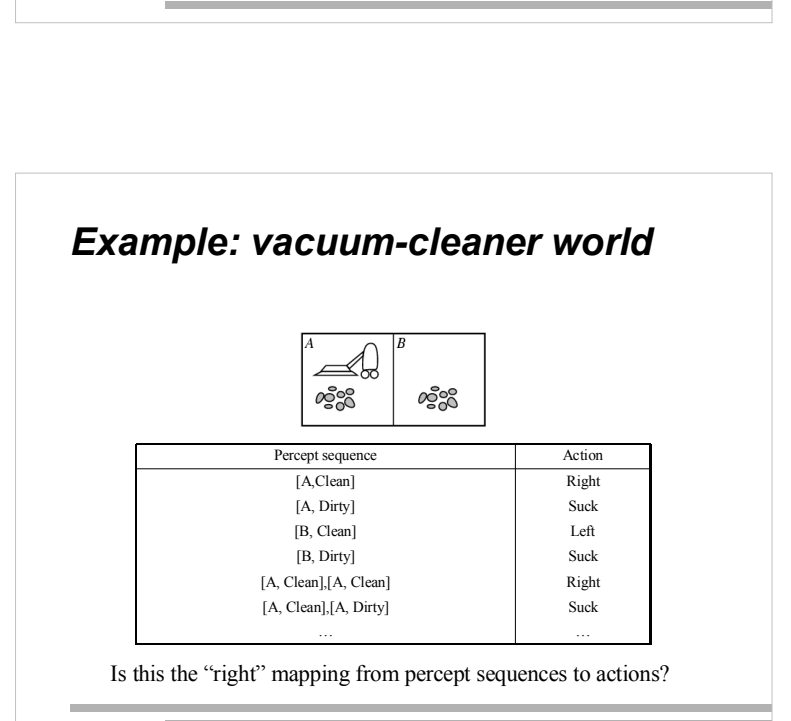

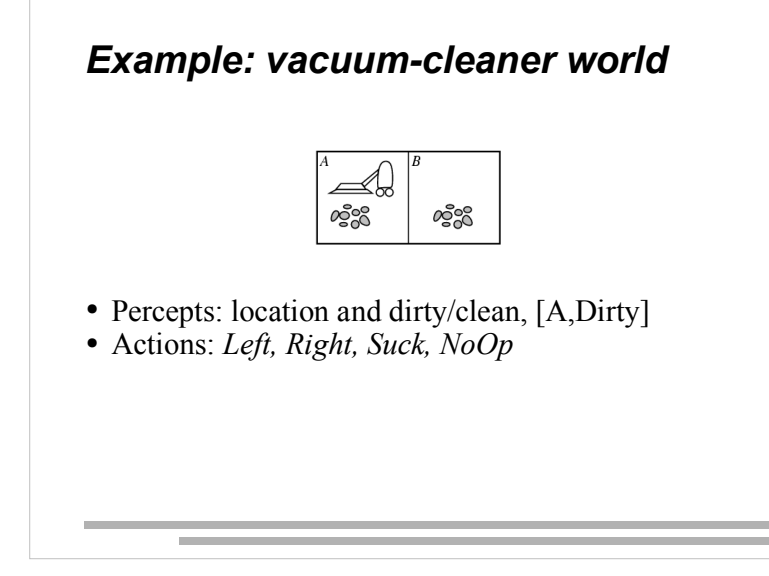

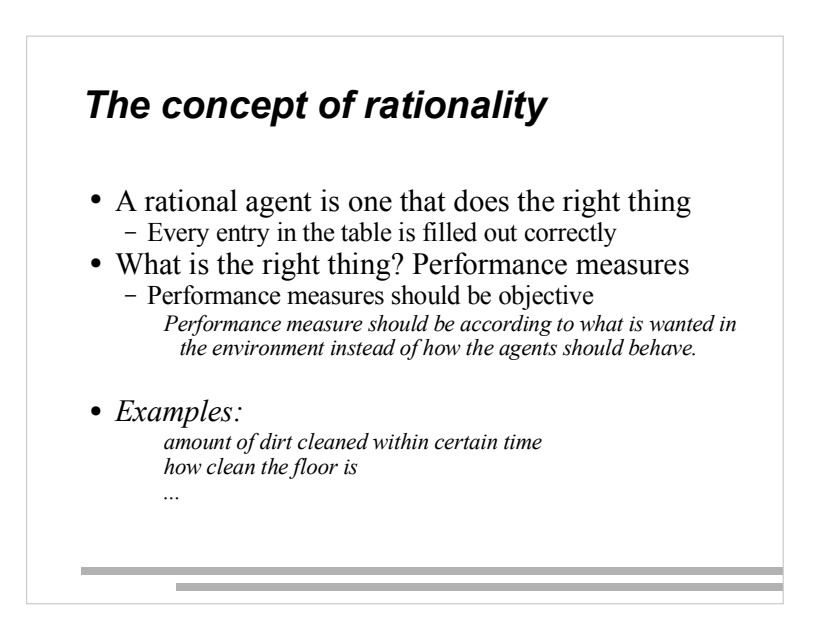

### **Rationality**

- What is rational at a given time depends on
	- Performance measure
	- Prior environment knowledge
	- Actions
	- Percept sequence to date
	- A rational agent chooses whichever action *maximizes the* expected value of the performance measure given the percept sequence to date and prior environment knowledge

# **Rationality** • Proposed definition requires: - Information gathering / exploration • to maximize future rewards - Learning from percepts  $\bullet$  Extending prior knowledge - Agent autonomy · compensate for incorrect prior knowledge

# **Rationality**

- Rationality  $\neq$  omniscience
	- An omniscient agent knows what the actual outcome of its actions will be
- Rationality  $\neq$  perfection
	- Rationality maximizes expected performance, while perfection maximizes actual performance

#### **Environments**

- To design a rational agent we must specify its task environment.
- PEAS description of the environment:
	- Performance
	- Environment
	- Actuators
	- $\bullet$  Sensors

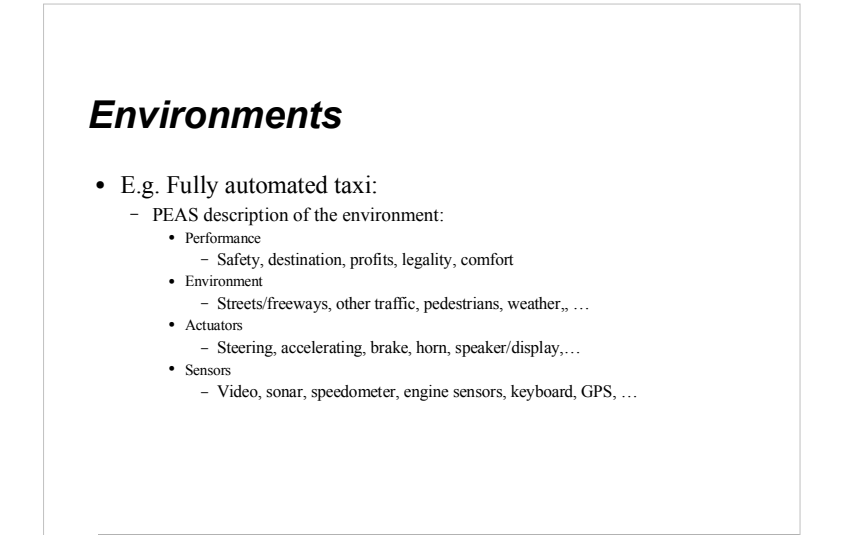

#### **Environment types**

Fully vs. partially observable: an environment is full observable when the sensors can detect all aspects that are *relevant* to the choice of action.

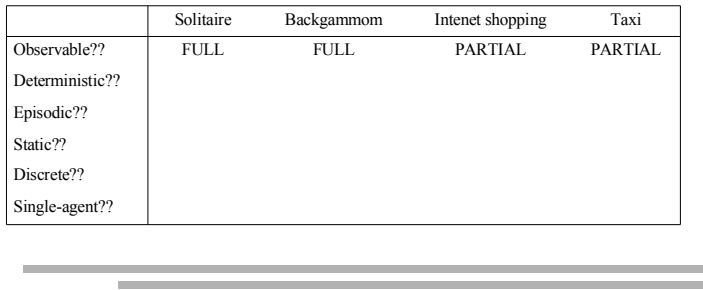

# **Environment types**

Deterministic vs. stochastic: if the next environment state is completely determined by the current state the executed action then the environment is deterministic

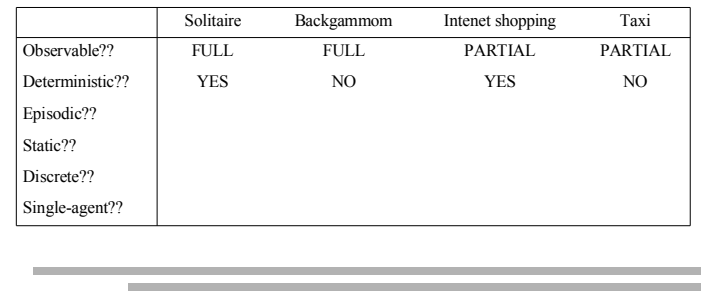

#### **Environment types**

Episodic vs. sequential: In an episodic environment the agent's experience can be divided into atomic steps where the agents perceives and then performs A single action. The choice of action depends only on the episode itself

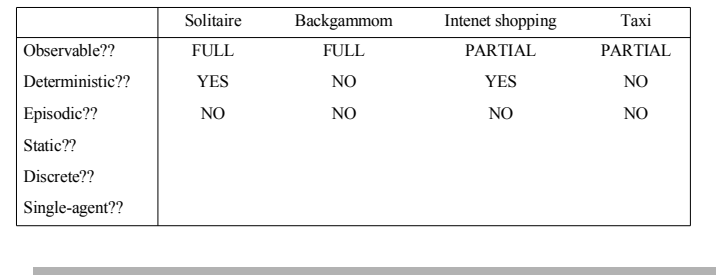

#### **Environment types**

Static vs. dynamic: If the environment can change while the agent is choosing an action, the environment is dynamic. Semi-dynamic if the agent's performance changes even when the environment remains the same.

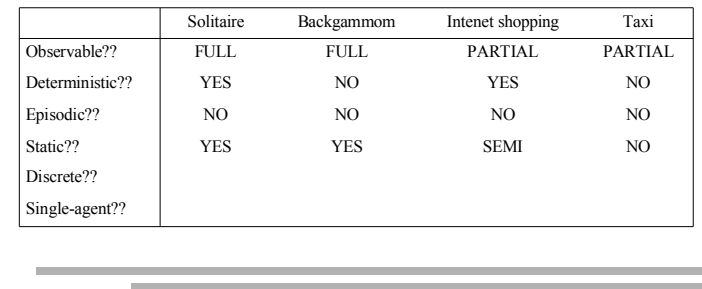

#### **Environment types** Single vs. multi-agent: Does the environment contain other agents who are also maximizing some performance measure that depends on the current agent's actions? Solitaire Backgammom Intenet shopping Taxi  ${\hbox{FULL}}$  ${\tt FULL}$ **PARTIAL PARTIAL** Observable?? Deterministic?? **YES**  $NO$ **YES** N<sub>O</sub> Episodic?? N<sub>O</sub>  $NO$  $NO$ N<sub>O</sub> Static?? **YES YES**  ${\bf SEMI}$  $_{\rm NO}$ Discrete?? **YES YES YES**  $NO$ Single-agent?? **YES**  $NO$  $NO$ N<sub>O</sub>

#### **Environment types**

Discrete vs. continuous: This distinction can be applied to the state of the environment, the way time is handled and to the percepts/actions of the agent.

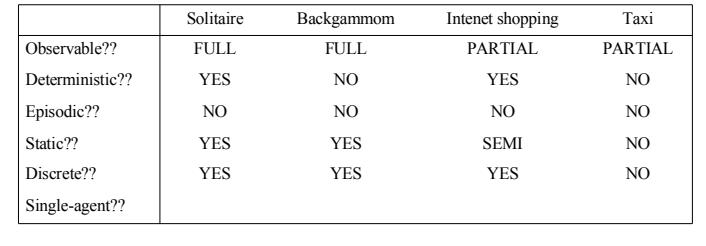

# **Environment types**

- The simplest environment is
	- Fully observable, deterministic, episodic, static, discrete and single-agent.
- Most real situations are:
	- Partially observable, stochastic, sequential, dynamic, continuous and multi-agent.

#### **Agent types**

- How does the inside of the agent work?  $-$  Agent = architecture + program
- All agents have the same skeleton:
	- $-$  Input = current percepts
	- $-$  Output = action
	- $-$  Program = manipulates input to produce output
- Note difference with agent function.

#### **Agent types**

- Four basic kind of agent programs will be discussed<sup>-</sup>
	- Simple reflex agents
	- Model-based reflex agents
	- Goal-based agents
	- Utility-based agents
- All these can be turned into learning agents.

# **Agent types**

Function TABLE-DRIVEN AGENT(percept) returns an action

static: percepts, a sequence initially empty table, a table of actions, indexed by percept sequence

append percept to the end of percepts  $action \leftarrow LOOKUP(perepts, table)$ return action

This approach is doomed to failure

## **Agent types; simple reflex**

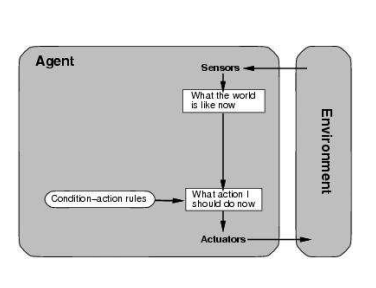

- Select action on the basis of only the current percept.  $-$  E.g. the vacuum-agent
- Large reduction in possible percept/action situations (next page).
- Implemented through condition-action rules - If dirty then suck

#### The vacuum-cleaner world

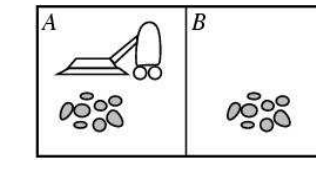

function REFLEX-VACUUM-AGENT ([location, status]) return an action if status  $==$  Dirty then return Suck else if *location* ==  $A$  then return *Right* else if *location* == *B* then return *Left* 

Reduction from  $4^T$  to 4 entries

#### Agent types; simple reflex

function SIMPLE-REFLEX-AGENT(percept) returns an action

static: rules, a set of condition-action rules

 $state \leftarrow \text{INTERPRET-INPUT}(percept)$  $rule \leftarrow$  RULE-MATCH(state, rule)  $action \leftarrow RULE-ACTION[rule]$ return action

Will only work if the environment is *fully observable* otherwise infinite loops may occur.

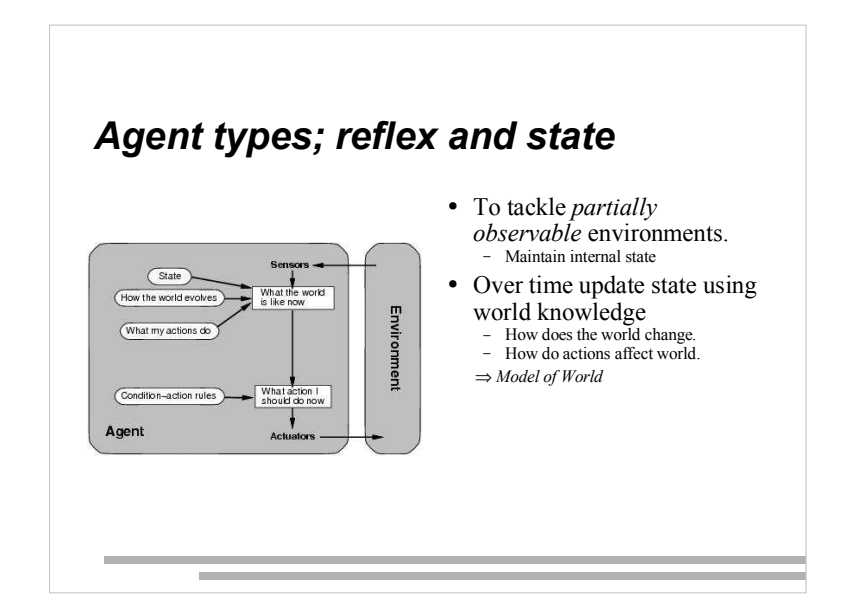

#### Agent types; reflex and state

function REFLEX-AGENT-WITH-STATE(percept) returns an action

static: rules, a set of condition-action rules state, a description of the current world state action, the most recent action.

 $state \leftarrow \text{UPDATE-STATE}(state, action, percept)$  $rule \leftarrow$  RULE-MATCH(state, rule)  $action \leftarrow RULE-ACTION[rule]$ return action

#### **Agent types; goal-based** • The agent needs a goal to know Things become difficult when long sequences of actions are required to find the goal. State  $\big)$ How the world evolves planning research. What it will be like<br>if I do action Enviror (What my actions do • Major difference: future is taken into account Is more flexible since knowledge is eur  $\bullet$ What action 1 Goals manipulated. Agent

- which situations are *desirable*.
- Typically investigated in search and
- 
- 
- represented explicitly and can be

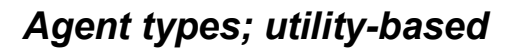

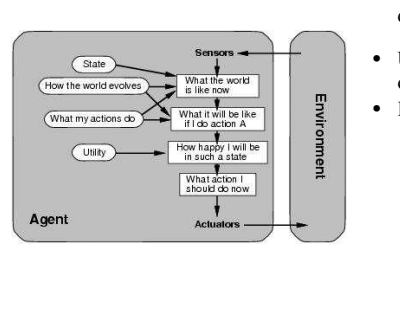

- Certain goals can be reached in different ways. - Some are better, have a higher utility.
- Utility function maps a (sequence of) state(s) onto a real number.
- Improves on goals: Selecting between conflicting goals
	- Select appropriately between several goals<br>based on likelihood of success.

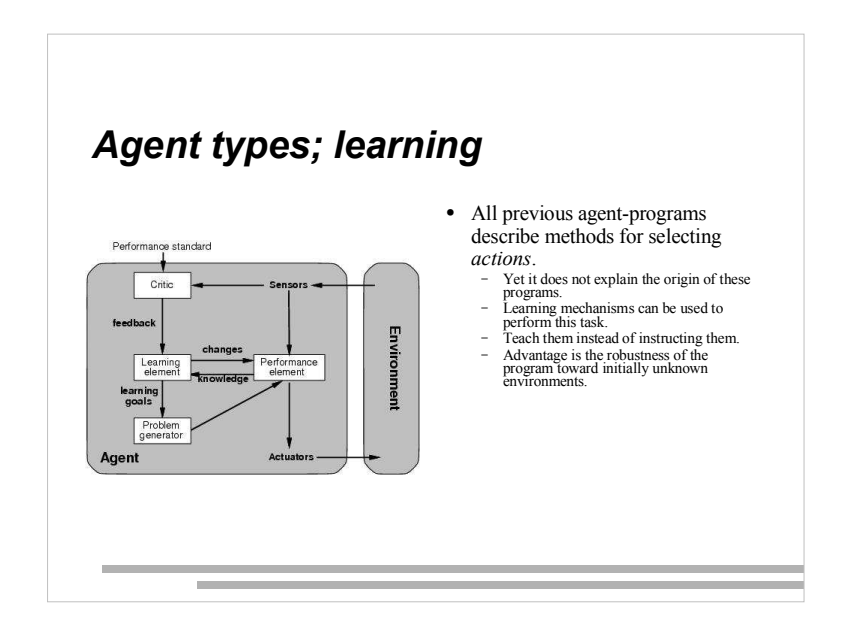

# **Agent types; learning**

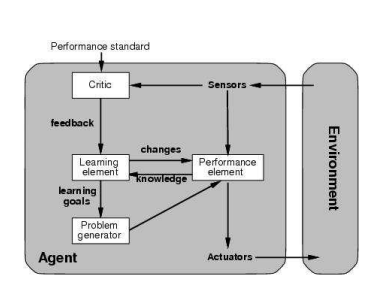

- Learning element: introduce improvements in performance element.
	- Critic provides feedback on agents performance<br>based on fixed performance standard.
- Performance element: selecting actions based on percepts. Corresponds to the previous agent programs
- Problem generator: suggests actions that will lead to new and informative experiences.
	- $\int$  Exploration vs. exploitation

# **Conclusions**

- Rational Agents maximize expected performance measures
- Types of Environments
	- observable, deterministic, episodic, static, discrete, single agent
- Types of Agents<br>- simple reflex, model based reflex, goal based, and utility based